# Graphics with Processing

### 2019-12 レンダリング技術

http://vilab.org

塩澤秀和

### 12.1\* 影付け

#### 影の種類(p.158)

- p 本影と半影
	- n 点光源や平行光ではくっきりした 影(本影)だけができる
	- 光源に広がりがあると,半影を 含むソフトシャドウができる

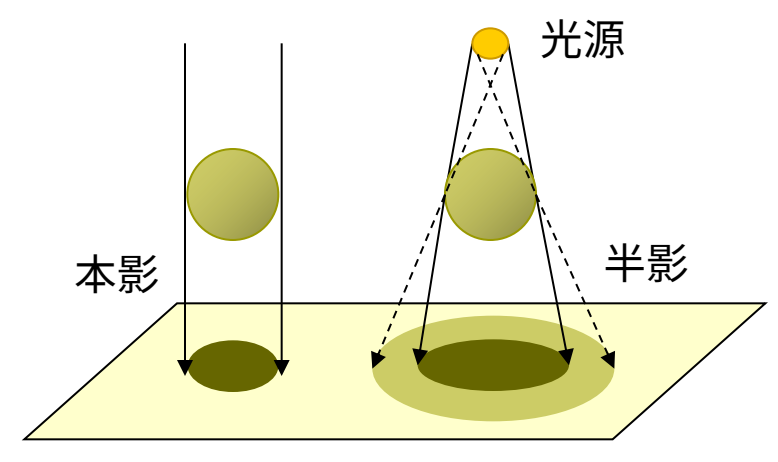

- n 光源が複数ある場合,それぞれ の光(影)を重ね合せればよい
- n リアルタイムな影生成では基本 的に本影部分を扱う

#### 主な影付け方式

- 影の投影テクスチャマッピング
	- n いったん視点を光源に置き,物体 のシルエットを描画すると,光源 から見たその物体の影になる
	- n 視点は戻して,影の画像を光源の 位置から物体の下の地面などに 投影テクスチャマッピングする

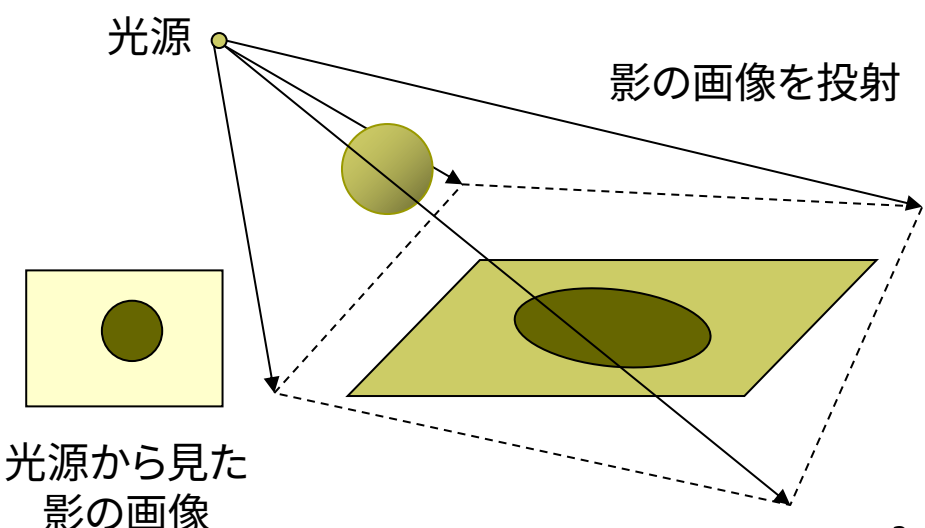

### 12.2\* 影付け(続き)

#### p シャドウボリューム法

- n 物体が光をさえぎってできる影 の空間(シャドウボリューム)を 囲む"影ポリゴン"を算出する
- 視点から見て表を向いている影 ポリゴンの像から,裏を向いてい る影ポリゴンの像を引くと,視点 から見た影が描画できる
- n 「ステンシル(型抜き)バッファ」 を用いると,高速に実現できる
- <u>ロ</u> シャドウマップ法(p.159)
	- n (Zバッファを用いた2段階法)
	- n 視点を光源に置き,Zバッファだけ を描画すると,光の到達距離Sの 分布図(シャドウマップ)ができる
	- n 視点を戻し,描画対象の3D座標 から光源までの距離Lを計算し, シャドウマップ上の対応点の値S と比較すると,描画対象まで光が 届いているか判定できる

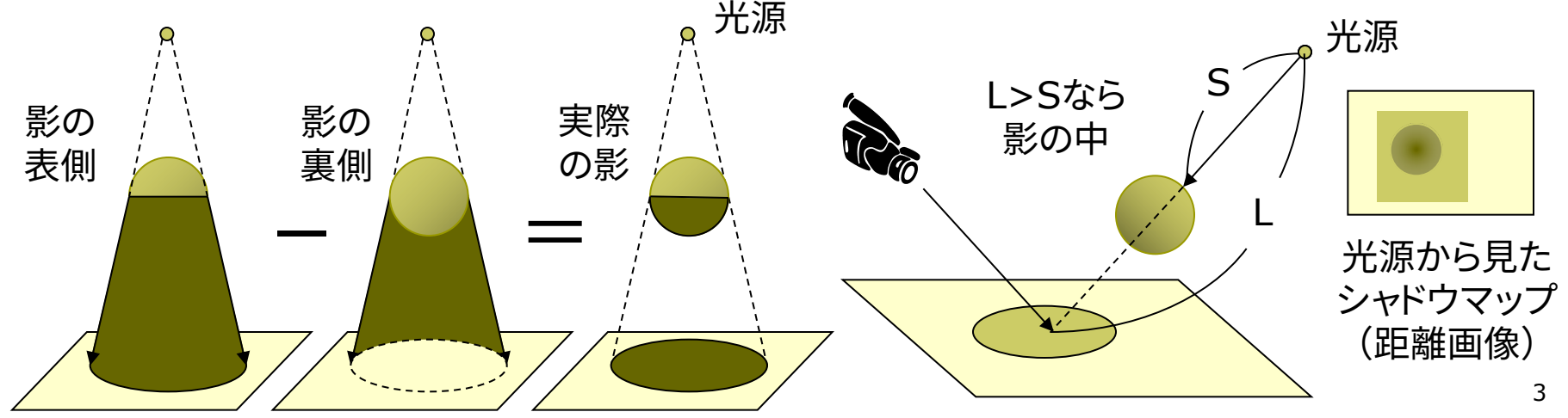

### 12.3 もっと単純な影の例

float  $x = 0$ ,  $y = -200$ ,  $z = -200$ ;

```
void draw() {
 background(50, 50, 100);
 perspective();
 camera(-150, -500, 500,
         0, 0, 0, 0, 1, 0) ;
 directionalLight(200, 200, 200,
                 0, 1, 0);ambientLight(128, 128, 128);
```
z++;

```
fill(0, 150, 0);
beginShape(QUADS);
float w = 500;
vertex(-w, 0, -w); vertex(-w, 0, w);
vertex(w, 0, w); vertex(w, 0, -w);
endShape();
```

```
// 本体の表示
pushMatrix();
 fill(255);
 drawObjects();
popMatrix();
```
// 縦方向に潰して真上からの影を作成 pushMatrix(); fill(0, 180); // 黒色(半透明) translate(0, -1, 0); // 地面の少し上 scale(1, 0.1, 1); // y方向に潰す drawObjects(); popMatrix(); }

```
void drawObjects() {
 translate(x, y, z);
 rotateX(PI/3); rotateY(PI/6);
 box(100);
}
```
### 12.4\* 高品質レンダリング

目的別レンダリング

p リアルタイムレンダリング

<u>■</u> 3Dゲーム ← ユーザが操作

理想は60fps,最低限10fps □ 高品質レンダリング

> ■ 静止画,映画 ← 事前に"撮影" ■ やわらかい陰影やガラスの表現 ⇒ レイトレーシング法+大域照明

大域照明モデル(p.183) (Global Illumination: GI) □ 間接光まで含む照明計算

- n 単純な環境光モデルではなく, 間接光をより精密に計算する
- 特に室内の陰影がより自然
- n ラジオシティ,フォトンマッピング

#### フリーソフトによるレンダリングの例

p POV-Ray

http://www.povray.org  $\rightarrow$  Hall of Fame

p Blender+Yafray http://www.blender.org

 $\rightarrow$  Feature & Gallery

http://www.yafaray.org

 $\rightarrow$  Gallery

p Sunflow http://sunflow.sourceforge.net → Gallerly (開発終了?)

p Art of Illusion http://www.artofillusion.org  $\rightarrow$  Art Gallery

12.5\* レイトレーシング(p.135)

レイトレーシング(光線追跡)法

- p 概要
	- n 画面の各画素に届く光線(レイ)を 視点から逆方向に追跡する
	- 視点から,各画素に対応するレイ (半直線)を"飛ばす"
	- レイが物体と交差(衝突)したら, 材質と照明から画素の色を求める
	- 影を描画する場合,衝突点から 光源にレイを飛ばして判定する
	- 鏡面反射,透過・屈折を扱う場合, レイを分岐して再帰的に追跡する
- p 特徴
	- 隠面消去や影付けが容易
	- n 透明,レンズ,映り込み等も再現
	- n 映像作品(映画等)では一般的
	- n まだリアルタイム処理には不向き

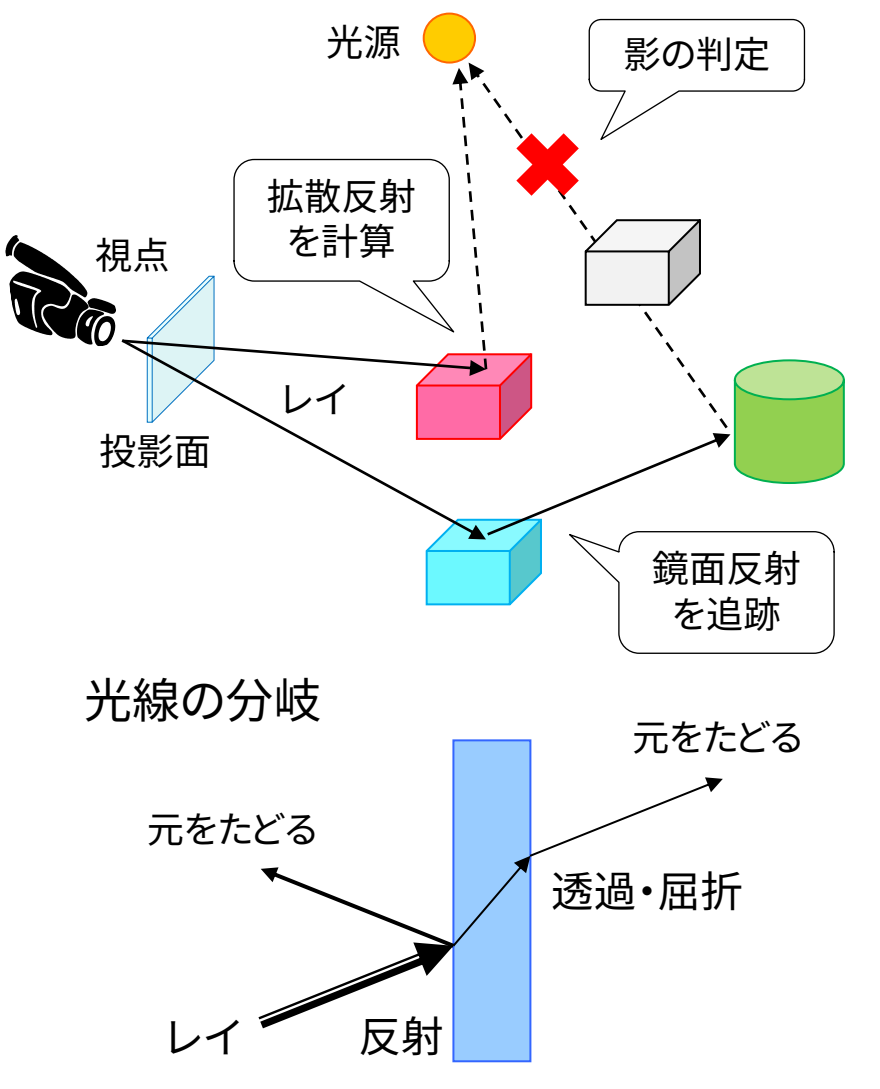

### 12.6 レイを飛ばす処理の基本

}

// レイトレーシングの基本(レイキャスティング) // によるレイと球の交差判定の例 import static processing.core.PVector.\*;

```
void setup() { size(600, 600); noLoop(); }
```

```
// 視点座標系における球の中心と半径
PVector center = new PVector(0, 0, -10);
float r = 1.0;
// 照明(方向光)の方向ベクトル
PVector light =new PVector(1, 1, -3).normalize();
```

```
void draw() {
 // 全ピクセルに対し,レイを飛ばして画面描画
 loadPixels();
 for (int x = 0; x < width; x++)
  for (int y = 0; y < height; y++)
    pixels[y * width + x] = raycast(x, y);
 updatePixels();
}
```

```
color raycast(int x, int y) \{// 視点座標系で視点(原点)の前にスクリーンを想定
 float scrX = (x * 2.0 - width) / width;
 float scrY = (y * 2.0 - height) / height;
 float scrZ = -2.0;
 // 視点から仮想スクリーンの点の方向にレイを飛ばす
 PVector ray = new PVector(scrX, scrY, scrZ);
 ray.normalize();
 // レイの延長線上で球の中心に最も近づく点を求める
 PVector nearest = mult(ray, center.dot(ray));
 // その点が球の内側なら交差あり(効率優先の計算式)
 float d2 = r * r - sub(nearest, center).magSq();if (d2 > 0) {
  // 球面上の交点とそこでの法線ベクトルを求める
  PVector p = sub(nearest, mult(ray, sqrt(d2)));
  PVector n = sub(p, center).normalize();
  // ランバート反射によるシェーディング計算
  float f = -n.dot(light);
  if (f > 0) return color(f * 255);
 }
 return color(0);
```
### 12.7 レイを飛ばす処理の基本(補足)

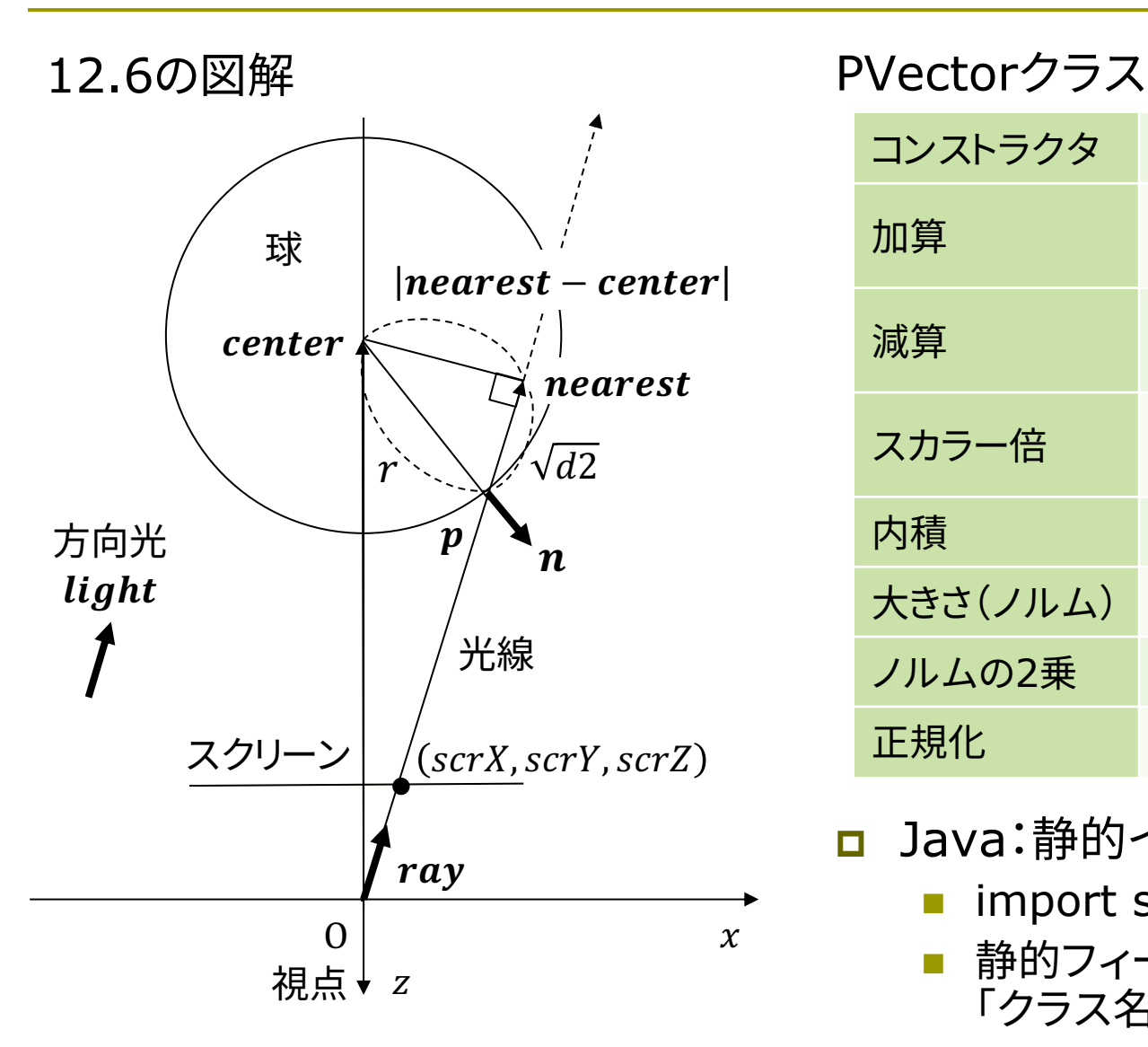

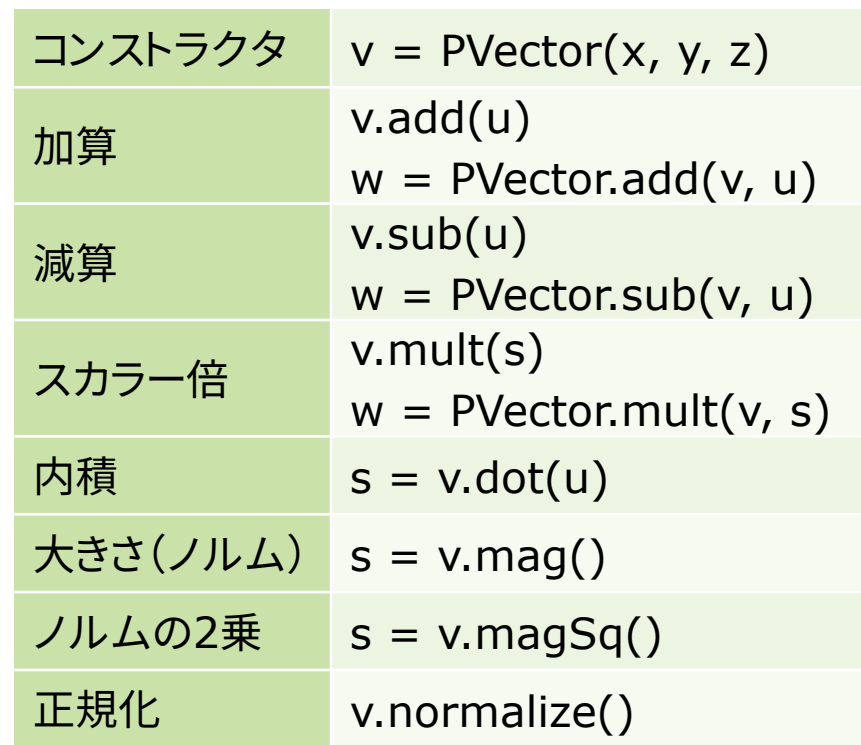

**<u>n</u>** Java:静的インポート

- import static クラス名.\*;
- 静的フィールド/メソッド利用時に 「クラス名.」が省略可能になる

8

12.8\* フォトンマッピング(p.187)

#### フォトン(Photon)マッピング

#### p 概要

- n 光源から出る大量の光子を考え, その軌跡をシミュレーションする
- すると,シーン全体の光の分布 (間接光)が概算できる
- この間接光を環境光の代わりに 使って,レイトレーシングを行う

p 特徴

- レンズなどの集光現象(コース ティックス)が表現できる
- 逆方向のレイトレーシングといえ, レイトレーシング法と相性がよい
- 着想は簡単だが,アルゴリズムは 複雑で膨大な時間がかかる

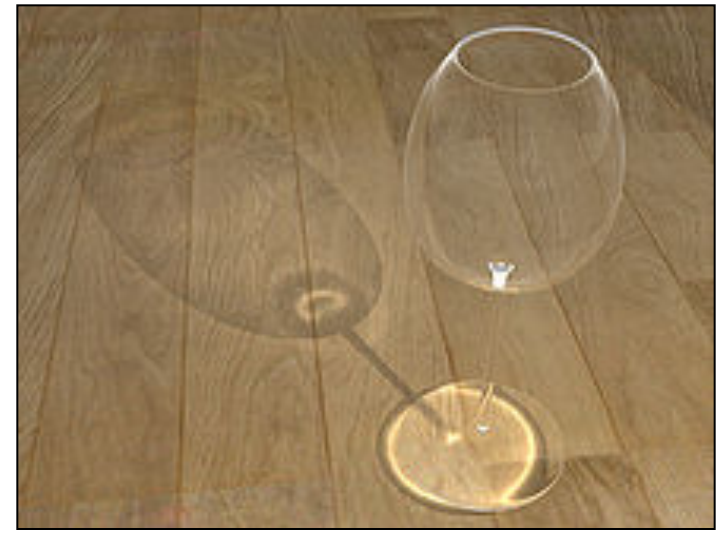

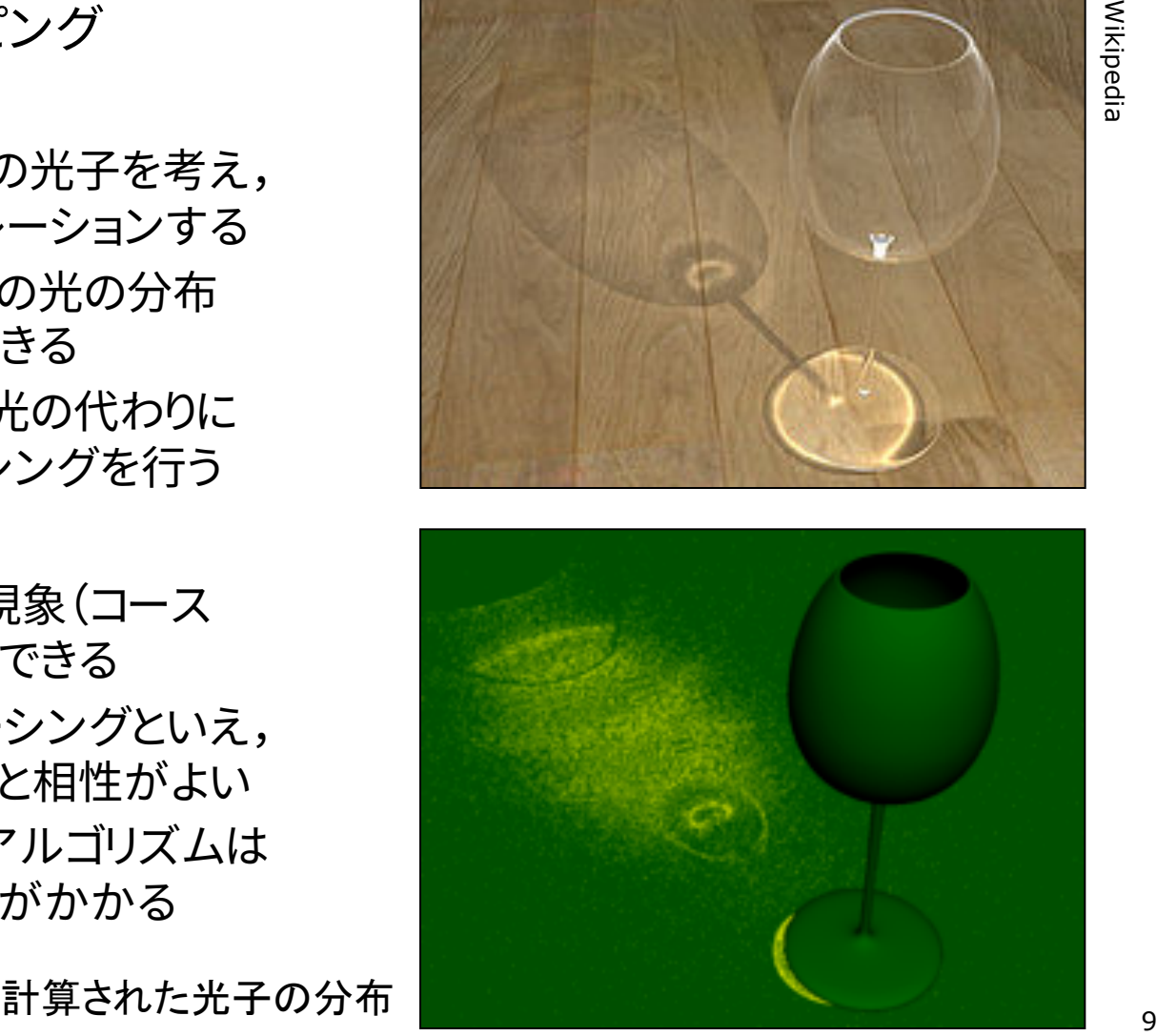

### 12.9\* ラジオシティ法(p.184)

ラジオシティ(Radiosity)法

- p 概要
	- n ポリゴンをパッチ(断片ポリゴン) に分割する
	- 2つのパッチの位置と向きの関係 から, 光の相互伝達率(フォーム ファクタ)を計算する
	- 全パッチ間での光エネルギーの 放射発散の平衡状態を求める

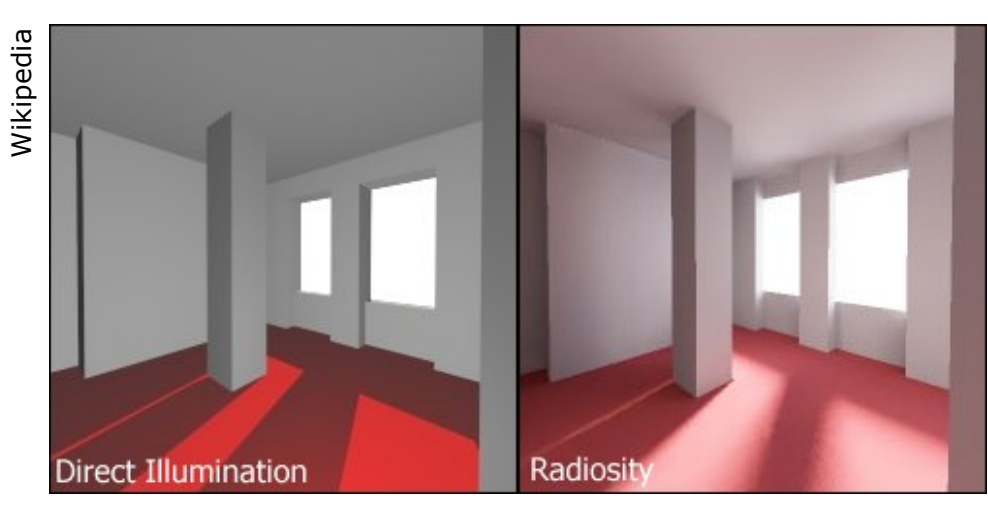

柔らかい影や壁の色の影響が表現されている

**ロ** ラジオシティ方程式(p.158)  $\boldsymbol{\eta}$ 

$$
B_i = E_i + \rho_i \sum_{j=1}^{N} F_{ij} B_j
$$

- シーン全体のパッチ数
- B<sub>i</sub> パッチiの光の放射量(ラジオシティ)
- $E_i$  パッチiの発光量
- $\rho_i$  パッチiの反射率
- $F_{ij}$  フォームファクタ $(F_{ij} = F_{ji})$
- 巨大な「連立一次方程式」になる ⇒ コンピュータによる数値計算

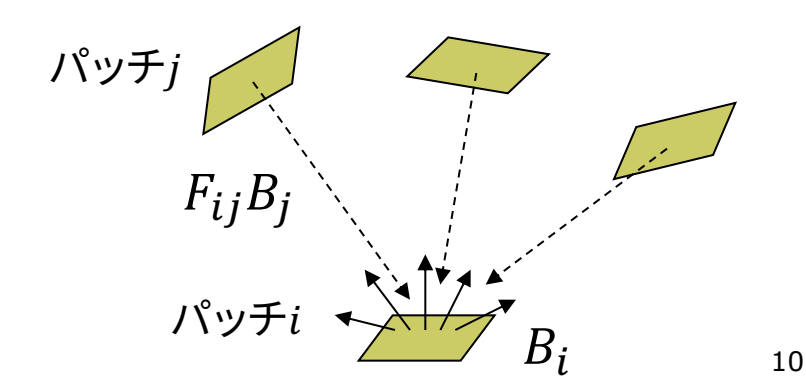

### 12.10 その他のレンダリング技術

#### ぼかし(ボケ)系

- p アンチエイリアシング(p.255)
	- ドットのギザギザが目立たない ように,輪郭を中間色でぼかす
- p フォグ(霧)
	- 水蒸気やチリなどによる空気の 「濁り」を再現する
	- 遠くにあるものがかすんでいき, 色が落ちていく効果を与える
- **<u>n</u>** 被写界深度(DOF)(p.301)
	- レンズの効果を再現し,ピントが 合っていないところをぼかす
- p モーションブラー
	- 速く動くものに見える残像をわざ と表示する
	- n 軌跡の画像を重ね合わせる

イメージベーストレンダリング

- <mark>□</mark> 画像をCGに利用(p.171)
	- n CGと画像処理技術との融合
	- テクスチャマッピングの応用 (撮影地点から画像を投影など)
	- イメージベーストライティング (IBL):画像を光源として利用
	- 環境マッピング: 周辺の景色の 映り込みを表現
	- イメージベーストモデリング: 写真から3Dモデルを自動生成
- p 実写とCGの融合
	- 実写にCG映像を合成(AR), または,CGに実写映像を合成
	- n 自由視点画像: 限られた台数で 撮影したカメラ映像から,自由 な視点からの映像を合成

## 12.11\* 非写実的レンダリング(p.309)

#### ノンフォトリアリスティック(非写実的) レンダリング(NPR)

p 概要

- n 現実の再現を目的としないCG
- n 例) 油絵風,手書きタッチの再現, 製図風,2次元アニメ,芸術作品

#### p 背景

- 写実的(フォトリアリスティック)な CG技術はかなり完成
- 漫画・アニメーションでの利用
- n 芸術などへのCG利用の広がり
- **p** Blender Freestyle
	- n フリーの3DCGソフトウェア Blenderに付属のNPR機能 http://www.blender.org/manual/ render/freestyle/introduction.html

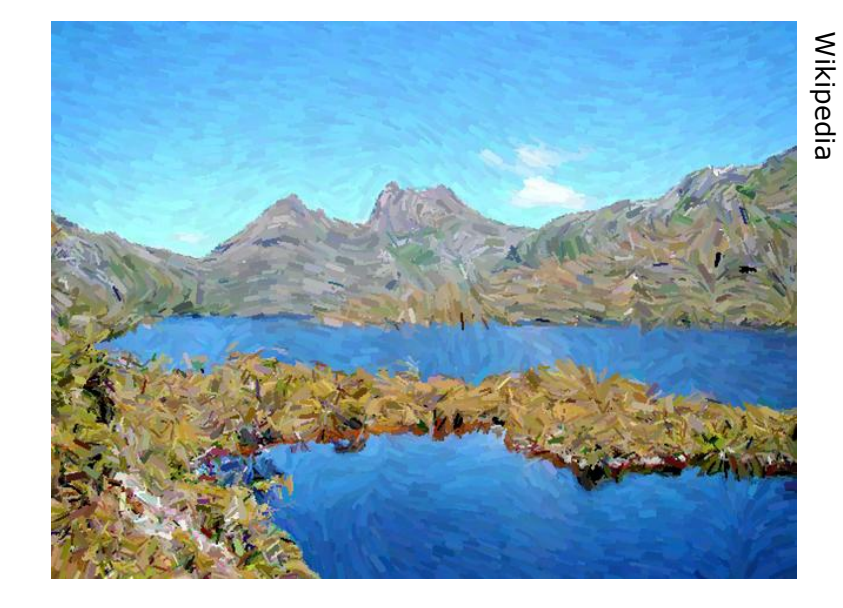

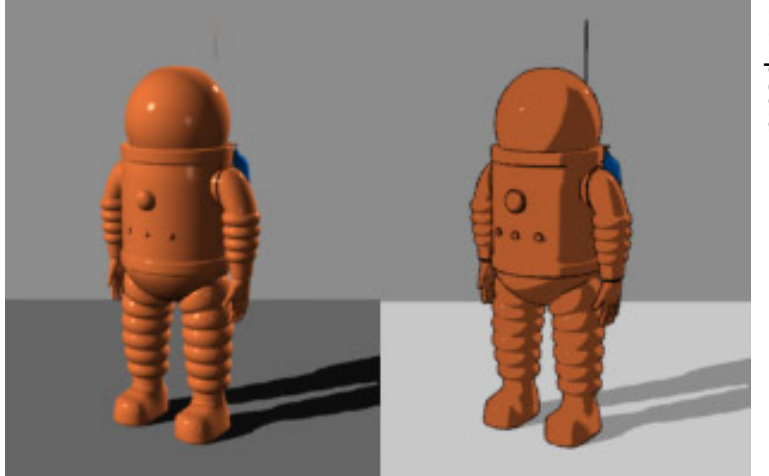

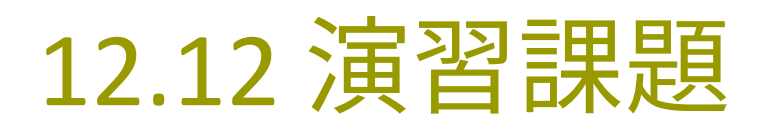

#### Processingでレイトレーシング

- p joons-renderer
	- Sunflowを利用するライブラリ
	- qithub.com/joonhyublee/ joons-renderer/
	- コンパイル済み→ vilab.org/ cg2019/joons102.zip
	- ZIPを展開し,jonesrenderer フォルダをProcessingフォル ダの中のlibrariesの中にコピー

#### p 自由課題

- n 12.12のプログラムを改造し, 適当な図形を表示させてみよ
- または,12.6を改造し,複数の 球を表示させてみよ

n 今回の課題は提出しなくてよい

```
import joons.JoonsRenderer;
JoonsRenderer jr;
```
void setup() { size(800, 600, P3D); jr = new JoonsRenderer(this); }

void draw() { jr.beginRecord();

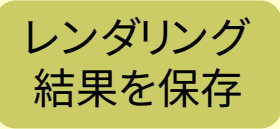

Rキーでレン ダリング開始

色

図形 描画

camera(0, 0, 120, 0, 0, -1, 0, 1, 0); perspective(PI/4, 4.0/3.0, 10, 1000);

jr.background("cornell\_box", 100, 100, 100); jr.background("gi\_instant");

```
jr.fill("diffuse", 255, 255, 255);
translate(0,10,-10);
rotateY(-PI/8); rotateX(-PI/8);
box(20);
```

```
jr.endRecord(); 
jr.displayRendered(true);
```
}

}

```
void keyPressed() {
 if (key == 'r' || key == 'R') jr.render();
```